| Spring 1<br>Digital Literacy- Persuasive Posters                                                                                                    |                                                                                                    | Lostwithiel Primary School                                                                                                    | <b>Year 3</b><br>Beech Tree Class                    |
|----------------------------------------------------------------------------------------------------|----------------------------------------------------------------------------------------------------|----------------------------------------------------------------------------------------------------|------------------------------------------------------|
|                                                                                                    |                                                                                                    | Computing Knowledge Organiser                                                                                                    |                                                      |
| <b>Prior Learning:</b> In Year Two, the children are taught to<br>Microsoft PowerPoint to combine text and images in a p                                                                                                    |                                                                                                    | purposefully to create, organise, store, manipulate and re                                                                                                    | etrieve digital content. The children will have used |
| <ul> <li>Key Computing Knowledge:</li> <li>How to save, open, edit and print work from a laptop u</li> <li>How to combine text and graphics to create a poster of</li> <li>To be aware of audience and use layout, format and gu</li> <li>The importance of choosing appropriate font, font siz</li> <li>How to use cut, copy and paste to choose images for a</li> <li>How to access and use a spellchecker, including the right of the text-wrapping features around images.</li> <li>Improved typing with both hands.</li> <li>How to use the print screen function to capture an im</li> <li>How to select certain areas of an image and resize, reference.</li> </ul> | about the class a<br>raphics appropric<br>e and font colour<br>poster.<br>ght click shortcu<br>as or the interne<br>age.<br>tate an image. | art exhibition.<br>ately.<br>r for the audience.<br>at.<br>et for a poster.                                                                                                    | <image/>                                             |
| Software/Hardware Resources                                                                                                    |                                                                                                    | Key Comrputing Vocat                                                                                                    |                                                      |
| <ul> <li>✓ laptops</li> <li>✓ Microsoft Word</li> <li>✓ Paint software</li> <li>✓ <u>https://www.bbc.com/ownit</u> (E-safety)</li> <li>✓ <u>https://shop.tate.org.uk/exhibition-posters</u></li> <li>✓ <u>https://www.printarcade.co.uk/collections/art-exhibitions</u></li> </ul>                                                                                                    | Word processing                                                                                                    |                                                                                                    |                                                      |
|                                                                                                    | text                                                                                                    | The writing in an electronic document. It can be a variety of styles, colours and sizes.                                                                                                    |                                                      |
|                                                                                                    | graphics                                                                                                    | The pictures, designs and visual non-text elements on a word processed document.                                                                                                    |                                                      |
|                                                                                                    | font                                                                                                    | The name given to the style of text used in word processing software. Microsoft Word in schools can have up to 250 different fonts.                                                                                             |                                                      |
|                                                                                                    | Copy and paste                                                                                                    | A word processing function that allows the user to choose text and graphics to copy from one part of a document website and place in another.                                                                                   |                                                      |
|                                                                                                    | Text wrapping                                                                                                    | Text wrap is a feature supported by many word processors that enables you to surround a picture or diagram with text.                                                                                                    |                                                      |
|                                                                                                    | Photo<br>manipulation<br>software                                                                                                    | A software programme that allows the user to upload images and change them, altering aspects of colour, shape, size and orientation.                                                                                            |                                                      |
|                                                                                                    | spellchecker                                                                                                    | A computer program that checks the spelling of word                                                                                                    | ds in a text.                                        |
|                                                                                                    | format                                                                                                    | The way in which something is arranged or set out.                                                                                                    |                                                      |
| Computing Outcomes                                                                                                    |                                                                                                    | Cross Curricular Links                                                                                                    |                                                      |
| The children will design and print out a poster to advertise the class art<br>exhibition. They will use some online art posters as inspiration and discuss the<br>combination of texts and graphics. The finished posters will be displayed at the<br>parent open afternoon.                                                                                                    |                                                                                                    | <b>English:</b> Learn and apply persuasive writing techniques.<br>Art: Use photos of their silk painting as part of their posters. Manipulate their photos add to their poster. Look at exhibition posters from famous artists. |                                                      |
|                                                                                                    | verview Comp                                                                                                    | uting Whole School Progression document and Class                                                                                                    | Medium Term Planning                                 |

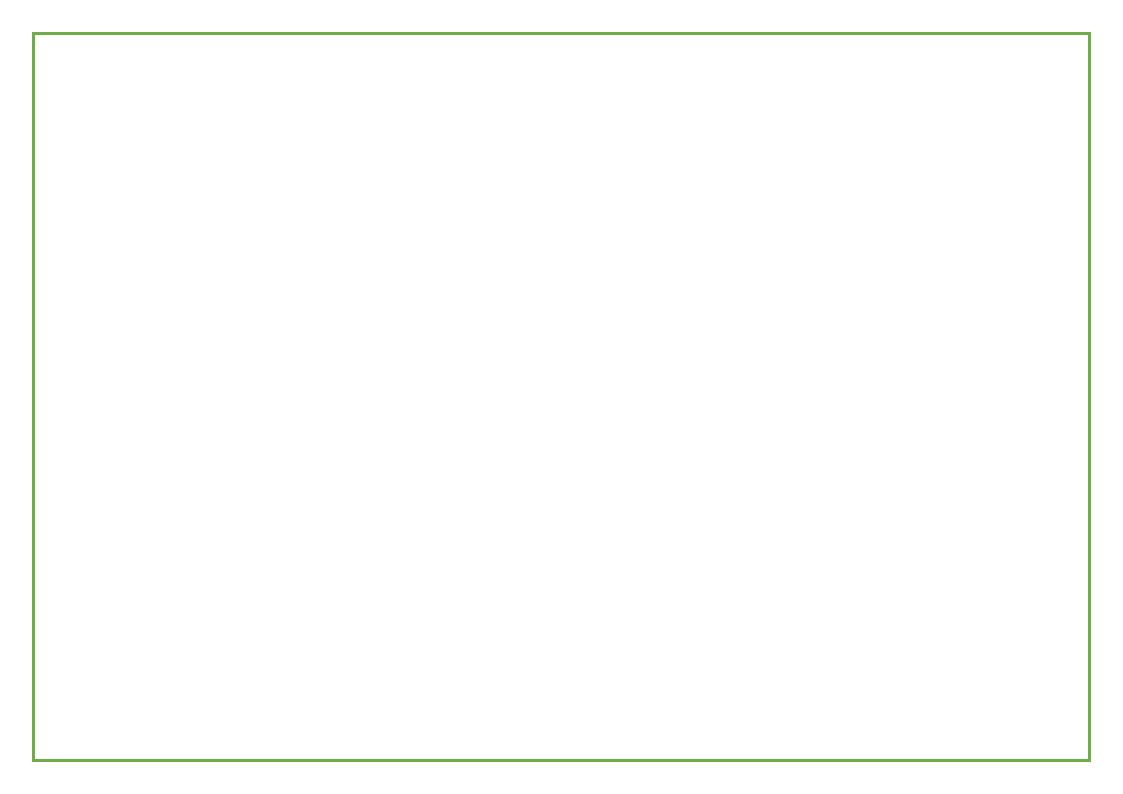